# **IDP 3 Attribute resolution**

The Shibboleth IDP's [Attribute Resolver](https://wiki.shibboleth.net/confluence/display/IDP30/AttributeResolverConfiguration) collects [data](https://wiki.univie.ac.at/display/federation/Attributes) from authoritative sources (systems of record) and transforms and encodes the data as needed, before it is passed on to the [attribute filter.](https://wiki.univie.ac.at/display/federation/IDP+3+Attribute+release)

All parts of the resolver are always executed in a default configuration, even though much of the data gathered may be discarded later on in the attribute [release/filtering](https://wiki.univie.ac.at/display/federation/IDP+3+Attribute+release) stage. Because of this all configured data sources (such as LDAP Direcory Services or Relational Database Systems) should be highly available (and contain up-to-date, correct data, of course) – at least as highly available as you expect your IDP deployment to be. With LDAP directory servers achieving redundancy and replication usually is a much simpler (and cheaper) task than with RDBMSs, so sometimes it's worth the extra effort of synchronising data from other sources into an LDAP directory first, and only pointing the IDP to these LDAP data sources. But all of this depends on local Identity Management decisions and processes and no one recipe will fit all. Feel free to [discuss](https://wiki.univie.ac.at/display/federation/Contact) pros and cons of approaches and tools on the eduID.at [community mailing list](https://wiki.univie.ac.at/display/federation/Contact).

Attribute resolver examples can be found in the /opt/shibboleth-idp/conf/ directory of a default Shibboleth IDPv3 installation: attributeresolver.xml, attribute-resolver-ldap.xml and attribute-resolver-full.xml. Only the file attribute-resolver.xml is used by default, though, and we'll *replace* its content with our own definitions below. Backup copies of all configuration files can always be found in /opt /shibboleth-idp/dist/conf/ for comparison and as source for copying/pasting of more/other definitions. In fact much of the content below is just collected from those example configuration files.

The attribute resolver contains two kinds of configuration items: DataConnectors, which supply input data from data sources as described above, and At tributeDefintions, which transform and encode the individual data elements (e.g. name, email address) retrieved from those DataConnectors into their proper on-the-wire representation as SAML attributes. Every AttributeDefintion specifies how it should be represented on-the-wire with AttributeEn coder elements, and its InputDataConnector child element(s) reference from where which input data should come from (DataConnectors or other AttributeDefinitions) .

- [Attribute definitions](#page-0-0)
	- [Name attributes](#page-1-0)
		- [givenName](#page-1-1)
		- $\cdot$  [sn](#page-1-2)
		- [displayName](#page-1-3)
	- [Identifiers](#page-2-0)
		- [mail](#page-2-1)
		- [eduPersonPrincipalName](#page-2-2) • [SAML SubjectID](#page-3-0)
		- [SAML PairwiseID](#page-4-0)
	- [Authorization / Org data](#page-5-0)
		- [eduPersonScopedAffiliation](#page-5-1)
		- [eduPersonEntitlement](#page-7-0)
		- [schacHomeOrganization](#page-8-0)
- [Data Connectors](#page-9-0)
- [Static](#page-9-1)
	- [LDAP](#page-9-2)

## **XML root element**

This is the XML "container" element all AttributeDefinitions and DataConnectors need to be wrapped in. Be sure to also properly close the root element with the final line </AttributeResolver> as shown below:

## **attribute-resolver.xml**

```
<?xml version="1.0" encoding="UTF-8"?>
<AttributeResolver
        xmlns="urn:mace:shibboleth:2.0:resolver" 
        xmlns:xsi="http://www.w3.org/2001/XMLSchema-instance" 
        xsi:schemaLocation="urn:mace:shibboleth:2.0:resolver http://shibboleth.net/schema/idp/shibboleth-
attribute-resolver.xsd">
<!-- *everything* below needs to be included between the opening and closing tags of this AttributeResolver 
element -->
```
</AttributeResolver>

You can always perform minimal sanity checks on your configuration by checking the well-formedness of the XML, in this case with the command (from within your IDP's conf directory):

```
xmlwf attribute-resolver.xml
```
## <span id="page-0-0"></span>Attribute definitions

Below are examples for all of the attributes commonly used in (inter-)federation today. As such all eduID.at IDPs should at least be able to create all of those attributes, but their specific definitions may vary from organisation to organisation, due to local Identity Management and software choices. For more details on the syntax and semantics of this part of the IDP configuration consult [the relevant upstream documentation](https://wiki.shibboleth.net/confluence/display/IDP30/AttributeDefinitionConfiguration).

Most AttributeDefinition elements below reference an LDAP DataConnector by its default name "myLDAP". Don't change that name (in ∽ your own LDAP DataConnector and all AttributeDefintions that reference it), then you can simply use all the examples provided in this wiki as is, without having to adjust the name of the referenced InputDataConnector every time you copy something from this documentation.

Also don't change the attribute ids used in this configuration (e.g. id="givenName"): While these are only used and meaningful *internally* (i) within the Shibboleth IDP software (and so could be named anything) the [IDP 3 Attribute release](https://wiki.univie.ac.at/display/federation/IDP+3+Attribute+release) configuration provided in this documentation references those internal ids when deciding what attributes to release to what SAML Service Provider. To be able to easily copy/paste attribute filter configuration from this documentation the ids in the resolver and the filter need to match! So instead of changing the ids in both places not changing them at all is easier and makes everyone's configuration more consistent and comparable/sharable!

If you have created attribute definitions that might also be relevant for other members of the community – e.g. based on the widely used (within Austria) [Ca](https://de.wikipedia.org/wiki/CAMPUSonline) [mpus Online](https://de.wikipedia.org/wiki/CAMPUSonline) software – please share them! Contributions to this wiki are very much welcome. You can also just [send them to the eduID.at Operations](https://wiki.univie.ac.at/display/federation/Contact)  [Team](https://wiki.univie.ac.at/display/federation/Contact), of course, and we will edit and include them here.

#### <span id="page-1-0"></span>**Name attributes**

Many SAML Service Providers will need the subject's real name in one form or another, e.g. to allow collaboration between subjects based on trusted, verified names. Some applications will only be able to use names in separate fields (first name, last name) and some are content with a unified field that contains the full name in a format chosen by the institution or the subject herself. So for interoperability every IDP will need to be able to provide both forms. Assuming you have the subject's name availabe in an LDAP directory and configured a DataConnector for that (see further below), these are simple examples to use:

#### <span id="page-1-1"></span>**givenName**

```
<AttributeDefinition id="givenName" xsi:type="Simple">
    <InputDataConnector ref="myLDAP" attributeNames="givenName" />
     <DisplayName xml:lang="de">Vorname</DisplayName>
     <DisplayName xml:lang="en">Given name</DisplayName>
     <AttributeEncoder xsi:type="SAML1String" name="urn:mace:dir:attribute-def:givenName" encodeType="false" />
    <AttributeEncoder xsi:type="SAML2String" name="urn:oid:2.5.4.42" friendlyName="givenName" encodeType="
false" />
</AttributeDefinition>
```
#### <span id="page-1-2"></span>**sn**

```
<AttributeDefinition id="surname" xsi:type="Simple">
    <InputDataConnector ref="myLDAP" attributeNames="sn" />
     <DisplayName xml:lang="de">Zuname</DisplayName>
    <DisplayName xml:lang="en">Surname</DisplayName>
    <AttributeEncoder xsi:type="SAML1String" name="urn:mace:dir:attribute-def:sn" encodeType="false" />
     <AttributeEncoder xsi:type="SAML2String" name="urn:oid:2.5.4.4" friendlyName="sn" encodeType="false" />
</AttributeDefinition>
```
#### <span id="page-1-3"></span>**displayName**

If you have the displayName attribute available in your LDAP directory we'll go with that, as it's not generally being misused to store data other than the subject's real name (like "cn" commonly is, e.g. storing the subject's login name or userid instead of her real name).

```
displayName, alternative 1: direct lookup
<AttributeDefinition id="displayName" xsi:type="Simple">
     <InputDataConnector ref="myLDAP" attributeNames="displayName" />
     <DisplayName xml:lang="de">Name</DisplayName>
     <DisplayName xml:lang="en">Name</DisplayName>
     <AttributeEncoder xsi:type="SAML1String" name="urn:mace:dir:attribute-def:displayName" encodeType="false" />
     <AttributeEncoder xsi:type="SAML2String" name="urn:oid:2.16.840.1.113730.3.1.241" friendlyName="
displayName" encodeType="false" />
</AttributeDefinition>
```
If you only have the "cn" LDAP attribute available and it contains the subject's full name (not her login name / userid) you can simply change the InputDataConnector's attributeNames XML attribute to become attributeNames="cn" in the second line of the example above. (Don't change anything else!) In this case you'll need to be aware that contrary to "cn" [displayName is defined to be single-valued](https://tools.ietf.org/html/rfc2798#section-2.3), though, and therefore you should be absolutely certain that your source attribute ("cn" in the modified example here) also only ever contains a single value per subject in your LDAP deployment, for all subjects! If that requirement cannot bet met you will need to use a slightly more complex AttributeDefinition that takes one of the values (usually the first one as returned by an LDAP search) and turns that into the displayName attribute. You can request such an example to be added to this wiki on the [eduid](https://wiki.univie.ac.at/display/federation/Contact)[discuss mailing list](https://wiki.univie.ac.at/display/federation/Contact).

If you don't have the subject's full name available in your LDAP deployment (or your "cn" attribute is unusable because it may contain multiple values for a subject, but your givenName and sn attributes are single-valued) you can create this SAML attribute from first name and last name dynamically within the Shibboleth IDP:

**displayName, alternative 2: create from givenName and sn**

```
<AttributeDefinition id="displayName" xsi:type="Template">
    <InputDataConnector ref="myLDAP" attributeNames="givenName sn" />
     <DisplayName xml:lang="de">Name</DisplayName>
     <DisplayName xml:lang="en">Name</DisplayName>
     <Template>${givenName} ${sn}</Template>
     <SourceAttribute>givenName</SourceAttribute>
     <SourceAttribute>sn</SourceAttribute>
    <AttributeEncoder xsi:type="SAML1String" name="urn:mace:dir:attribute-def:displayName" encodeType="false" />
     <AttributeEncoder xsi:type="SAML2String" name="urn:oid:2.16.840.1.113730.3.1.241" friendlyName="
displayName" encodeType="false" />
</AttributeDefinition>
```
Note that givenName and sn allow for multiple values (just like cn). So only use the above method if you're certain that your LDAP directory is only using them with single values.

## <span id="page-2-0"></span>**Identifiers**

With the notable exception of [Library Services](https://wiki.univie.ac.at/display/federation/Library+Services) almost all (other) SAML Service Providers will need to consistently recognise a returning subject. I.e., they may not need to know who you are based on the identifier alone, but they will need to know that you are the same subject accessing their services as when you accessed them previously. That's what subjects expect themselfs, of course, otherwise all their work/data would be unavailable to them the next time they accessed the same service! See also this [comparison of commonly used identifiers and their properties](https://wiki.shibboleth.net/confluence/display/CONCEPT/NameIdentifiers) from the Shibboleth wiki.

There are a few types of identifier attributes in use within the federation community, each with their own unique properties, advantages and disadvantages. These are all explained in the [Attributes](https://wiki.univie.ac.at/display/federation/Attributes) section (or rather its child pages), for each attribute. So go read (and possibly re-read) those, as you will need to understand their definition and usage patters to be able to decide if/how you can support them in your IDP. As always: [Discuss with the community](https://wiki.univie.ac.at/display/federation/Contact) if anything is unclear!

All eduID.at IDPs should be able to produce all of these identifiers, in order to be able to interoperate with – and make use of – all SAML Services Providers your community members may need to work with.

#### <span id="page-2-1"></span>**mail**

G)

If you have a "mail" attribute with the subject's email address available in your LDAP directory, the example below is all you need. Ideally the LDAP attribute should in practice be single-valued (i.e., never contain more than one attribute value for a subject) as some SAML Service Providers cannot handle multi-valued attributes. This [attribute's specification](https://tools.ietf.org/html/rfc4524#section-2.16) does allow for multiple values, of course, but you may make your life harder by not being able to supply a single-valued version of what's in your LDAP directory.

```
<AttributeDefinition id="mail" xsi:type="Simple">
     <InputDataConnector ref="myLDAP" attributeNames="mail" />
     <DisplayName xml:lang="de">E-Mail-Adresse</DisplayName>
     <DisplayName xml:lang="en">Email address</DisplayName>
     <AttributeEncoder xsi:type="SAML1String" name="urn:mace:dir:attribute-def:mail" encodeType="false" />
     <AttributeEncoder xsi:type="SAML2String" name="urn:oid:0.9.2342.19200300.100.1.3" friendlyName="mail" 
encodeType="false" />
</AttributeDefinition>
```
Some institutions may need more complex processing than the above, e.g. getting the value from one of several LDAP attribute depending on the role /affiliation of the subject (localPersonStudentMail, localPersonStafMail). The eduID.at community (or the eduID.at Operatons Team) will be able to supply you with other/more complex examples, so please ask.

<span id="page-2-2"></span>Our documentation for creation and usage of [eduPersonPrincipalName](https://wiki.univie.ac.at/display/federation/eduPersonPrincipalName) also contains some info on using email addresses as identifiers (and why/when best to avoid it), but sometimes services just need an email address for email's sake and will rely on *other* attributes for the unique identification of the subject.

#### **eduPersonPrincipalName**

[eduPersonPrincipalName](https://wiki.univie.ac.at/display/federation/eduPersonPrincipalName) is commonly produced either from the local login name (uid, sAMAccountName) or by re-using a copy of the institutional email address as its value. Our [documentation for that attribute](https://wiki.univie.ac.at/display/federation/eduPersonPrincipalName) explains the pros and cons of each approach in detail. Below you'll find examples for both main methods used to create that attribute. First, the variant based on login name (replace sourceAttributeID="uid" with sourceAttributeID="sAMAc countName" or whatever holds local login names in your LDAP directory):

### **eduPersonPrincipalName, alternative 1: from local login name** <!-- https://wiki.univie.ac.at/display/federation/eduPersonPrincipalName --> <AttributeDefinition id="eduPersonPrincipalName" xsi:type="Scoped" scope="%{idp.scope}"> <InputDataConnector ref="myLDAP" attributeNames="uid" /> <DisplayName xml:lang="de">Benutzerkennung</DisplayName> <DisplayName xml:lang="en">User identifier</DisplayName> <AttributeEncoder xsi:type="SAML1ScopedString" name="urn:mace:dir:attribute-def:eduPersonPrincipalName" encodeType="false" /> <AttributeEncoder xsi:type="SAML2ScopedString" name="urn:oid:1.3.6.1.4.1.5923.1.1.1.6" friendlyName=" eduPersonPrincipalName" encodeType="false" /> </AttributeDefinition>

And here's a definition when you've chosen to re-use the institutional email address as eduPersonPrincipalName attribute value:

Only do this if you are certain that all email address values for all subjects from your institution are within (one of) your own institutional email domain(s). The eduPersonPrincipalName is filtered at SAML Service Providers to only allow domain values that have been whitelisted per each SAML Identity Provider, cf. the "attribute scope" column in the catalog of [eduID.at Identity Providers](https://eduid.at/entities/idp). If needed you can ask the eduID.at operations team to whitelist more of your domains in your IDP's SAML Metadata, to match the email domains in use within your LDAP email attributes. But **you cannot use email addresses as base for eduPersonPrincipalName attribute values if you populate external (arbitrary) email addresses in the referenced LDAP attribute.**

#### **eduPersonPrincipalName, alternative 2: from email address**

```
<AttributeDefinition id="eduPersonPrincipalName" xsi:type="Prescoped">
     <InputDataConnector ref="myLDAP" attributeNames="mail" />
     <DisplayName xml:lang="de">Benutzerkennung</DisplayName>
    <DisplayName xml:lang="en">User identifier</DisplayName>
     <AttributeEncoder xsi:type="SAML1ScopedString" name="urn:mace:dir:attribute-def:eduPersonPrincipalName" 
encodeType="false" />
     <AttributeEncoder xsi:type="SAML2ScopedString" name="urn:oid:1.3.6.1.4.1.5923.1.1.1.6" friendlyName="
eduPersonPrincipalName" encodeType="false" />
</AttributeDefinition>
```
A more complex example could use a ScriptedAttribute type definition to enforce in code that only email addresses matching local mail domains will be used, but what to do about those addresses that fail the check? So in such cases it's probably best to chose some other strategy to create eduPersonPrincipalName values.

#### <span id="page-3-0"></span>**SAML SubjectID**

The [SAML SubjectID](https://wiki.univie.ac.at/display/federation/SAML+Subject-ID) can be seen as an opaque (not name-based, long "ugly" values), more stable version of [eduPersonPrincipalName](https://wiki.univie.ac.at/display/federation/eduPersonPrincipalName). It is intended as a replacement for the [eduPersonUniqueID](https://wiki.univie.ac.at/display/federation/eduPersonUniqueID) attribute, possibly also for [eduPersonPrincipalName.](https://wiki.univie.ac.at/display/federation/eduPersonPrincipalName) The example provided below re-uses configuration already made to support [persistent NameIDs](https://wiki.univie.ac.at/display/federation/eduPersonTargetedID), namely the settings idp.persistentId.sourceAttribute and idp.persistentId.salt from the file /opt /shibboleth-idp/conf/saml-nameid.properties.

Provided you already have a stable, non-recycled (not reassigned from one subject to another) internal identifier for your subjects you can set that attribute in the idp.persistentId.sourceAttribute property of the referenced config file, and it will also be used as the basis for the SubjectID attribute. The configuration below also re-uses the [salt](https://en.wikipedia.org/wiki/Salt_(cryptography)) configured in the property idp.persistentId.salt to generate a salted hash of the chosen source attribute as (local part of the) SubjectID attribute value:

#### **SubjectID, re-using the definitions for persistendIds**

```
<AttributeDefinition id="subjectHash" xsi:type="ScriptedAttribute" dependencyOnly="true">
     <InputDataConnector ref="myLDAP" attributeNames="%{idp.persistentId.sourceAttribute}" />
     <Script><![CDATA[
      var digestUtils = Java.type("org.apache.commons.codec.digest.DigestUtils");
      var saltedHash = digestUtils.sha256Hex(%{idp.persistentId.sourceAttribute}.getValues().get(0) + "%{idp.
persistentId.salt}");
      subjectHash.addValue(saltedHash);
     ]]></Script>
</AttributeDefinition>
<AttributeDefinition id="subject-id" xsi:type="Scoped" scope="%{idp.scope}">
     <InputAttributeDefinition ref="subjectHash" />
     <DisplayName xml:lang="de">Opake Benutzerkennung</DisplayName>
     <DisplayName xml:lang="en">Opaque user identifier</DisplayName>
     <AttributeEncoder xsi:type="SAML2ScopedString" name="urn:oasis:names:tc:SAML:attribute:subject-id" 
friendlyName="subject-id" encodeType="false" />
</AttributeDefinition>
```
If you do not have one such an identifier readily available but you can *fabricate* one based on other/more data that would be an alternative approach. For example, if login names may be reassigned at your organisation – meaning you cannot base SubjectID solely on login names, salted/hashed or not – you could concatenate the login name with something that's not going to be the same in the re-assigned account to create an interim attribute within the IDP that then becomes the basis for other attributes and NameIDs:

For example if accounts get a new account creation date after re-activation (i.e., when you first delete and then later re-create accounts) you should also be able to use a combination of loginname+accountcreationdate or something along those lines, which would then still be unique even if the same login name would later be reused in a new account for another – or even for the same, which may be an unintended but still acceptable side-effect – person. So first you'd pull the data to combine into the interim attribute defintion, e.g.:

## **SubjectID amendment 1: Add interim attribute that combines MS-AD's UPN + whenCreated**

```
<AttributeDefinition id="subjectIdBasis" xsi:type="Template">
    <InputDataConnector ref="myLDAP" attributeNames="userPrincipalName whenCreated" />
     <Template>${userPrincipalName} ${whenCreated}</Template>
</AttributeDefinition>
```
Then you put this attribute's id into your saml-nameid.properties configuration file so that this property can then be used in the rest of the configuration (same way for everyone, independently of the specifics):

idp.persistentId.sourceAttribute = subjectIdBasis

Finally you'd have to change only one line from the above example of creating SubjectIDs, replacing the InputDataConnector on the "subjectHash" attribute definition with the following InputAttributeDefinition:

## **SubjectID amendment 2: Change Input**

```
 <AttributeDefinition id="subjectHash" xsi:type="ScriptedAttribute" dependencyOnly="true">
```
- <InputDataConnector ref="myLDAP" attributeNames="%{idp.persistentId.sourceAttribute}" />
- + <InputAttributeDefinition ref="subjectIdBasis" />
- <Script><![CDATA[

Now the "subjectHash" attribute definition will use the "fabricated" identifier (combined from the userPrincipalName and whenCreated attributes) as basis and the rest of that example above works the same way for everyone (including the "subject-id" attribute defintion which does not need to be changed at all).

This configuration generates subject-id attribute values dynamically based on the configured input attribute on each login, and without any Λ way to manually influence or override this in selected cases. So if the configured (or fabricated) internal identifier you derive those attribute values from should ever change for a given person so will all her subject-id attribute values for the services that receive them.

#### <span id="page-4-0"></span>**SAML PairwiseID**

The [SAML PairwiseID](https://wiki.univie.ac.at/display/federation/SAML+Pairwise-ID) is an opaque, persistent, service-specific pseudonym. It is intended as a replacement for the [eduPersonTargetedID](https://wiki.univie.ac.at/display/federation/eduPersonTargetedID) attribute as well as for [standard SAML 2.0 persistent NameIDs](https://wiki.univie.ac.at/display/federation/eduPersonTargetedID). The example provided below re-uses configuration already made to support [persistent NameIDs](https://wiki.univie.ac.at/display/federation/eduPersonTargetedID), namely the settings idp.persistentId.sourceAttribute and idp.persistentId.salt from the file /opt/shibboleth-idp/conf/saml-nameid. properties.

#### **PairwiseID, re-using the definitions for persistendIds**

```
<AttributeDefinition id="pairwise-id" xsi:type="Scoped" scope="%{idp.scope}">
     <InputDataConnector ref="computed" attributeNames="ComputedID" />
     <DisplayName xml:lang="de">Service-spezifische Benutzerkennung</DisplayName>
     <DisplayName xml:lang="en">Service-specific pseudonym</DisplayName>
     <AttributeEncoder xsi:type="SAML2ScopedString" name="urn:oasis:names:tc:SAML:attribute:pairwise-id" 
friendlyName="pairwise-id" encodeType="false" />
</AttributeDefinition>
```
This references a DataConnector with id="computed" which you'll create using the next snippet (move it to the end of the attribute-resolver.xml file together with the other data connectors). Provided you already have a stable, non-recycled (not reassigned from one subject to another) internal identifier for your subjects you can set that attribute in the idp.persistentId.sourceAttribute property of the referenced config file, and it will also be used as the basis for the PairwiseID attribute. The configuration below also re-uses the [salt](https://en.wikipedia.org/wiki/Salt_(cryptography)) configured in the property idp. persistentId.salt to generate a salted hash of the chosen source attribute as (local part of the) PairwiseID attribute value:

**SubjectID amendment 1: Add interim attribute that combines MS-AD's UPN + whenCreated**

```
<DataConnector id="computed" xsi:type="ComputedId" generatedAttributeID="ComputedID"
                salt="%{idp.persistentId.salt}" algorithm="%{idp.persistentId.algorithm:SHA}"
                encoding="%{idp.persistentId.encoding:BASE32}">
     <InputDataConnector ref="myLDAP" attributeNames="%{idp.persistentId.sourceAttribute}" />
</DataConnector>
```
Similarly to SubjectIDs above: If you don't have a stable, non-reassigned internal identifier in your Systems of Record (LDAP directory, relational database) and decided to fabricate one as – as shown in the examples for SubjectID above – you'll need to replace that DataConnector's dependency on the internal identifier with the custom one you created earlier, e.g.:

#### **PairwiseID amendment: Change Input**

```
- <InputDataConnector ref="myLDAP" attributeNames="%{idp.persistentId.sourceAttribute}" />
```
+ <InputAttributeDefinition ref="subjectIdBasis" />

This simple configuration generates pairwise-id attribute values dynamically based on the configured input attribute on each login, and without any way to manually influence or override this in selected cases. So if the configured (or fabricated) internal identifier you derive those attribute values from should ever change for a given person so will all her pairwise-id attribute values for the services that receive them.

Using a more complex configuration with [StoredID instead of ComputedID data connectors](https://wiki.shibboleth.net/confluence/display/IDP30/PersistentNameIDGenerationConfiguration) and a [StorageService](https://wiki.shibboleth.net/confluence/display/IDP30/StorageConfiguration) it is possible to override or map chosen input attributes to previously generated output attributes. That would allow to keep the generated and released identifiers (pairwis e-id attribute values) the same even in cases where the internal identifier did change for some reason, with a manual change in the database the generated values are persisted to. But having that corrective capability probably only makes sense if you reliably get notified about cases where the underlying internal identifer (that should never be reassigend from one person to another) actually has been reassigned. [Contact us](https://wiki.univie.ac.at/display/federation/Contact) if you'd prefer to configure a storage service with persistent attribute values so that we can provide additional pointers for that. (E.g. an embedded [H2 database](https://www.h2database.com/) does not create external dependencies of your IDP on a database server.)

## <span id="page-5-0"></span>**Authorization / Org data**

#### <span id="page-5-1"></span>**eduPersonScopedAffiliation**

[eduPersonScopedAffiliation](https://wiki.univie.ac.at/display/federation/eduPersonScopedAffiliation) is sometimes used for simple authorisation cases. [eduPersonAffiliation](https://wiki.univie.ac.at/display/federation/eduPersonScopedAffiliation) describes a person's relationship with the IDP's organisation in general terms (from a controlled vocabulary of only 8 allowed values), and eduPerson**Scoped**Affiliation is simply the scoped variant of that (i.e., the applicable affiliation values suffixed with "@" + the main institutional domain, same as for eduPersonPrincipalName or eduPersonUniqueID). Only the scoped version should be used for federated use cases: Even if a recieving Service Provider did not want to differentiate between e.g. staff@exampl e-uni.at and staff@research.example.com it can always easily throw away the scope with minimal processing, yielding the unscoped version (here: "staff" in both cases).

In the examples below we'll first create the unscoped version using one of several alternative methods, since this part will need be done differently at most organisations as it depends on local Identity Management choices. Then further below we'll create the scoped variant from that, in a configuration snippet that can be the same for everyone, no matter how the (unscoped) affiliation values was created.

Here's a first very simple example that creates a few of the affiliation values based on a [regex](https://en.wikipedia.org/wiki/Regular_expression) match of some other attribute's value, in this case the login name as stored in the "uid" LDAP attribute (cf. sourceAttributeID). Replace with "sAMAccountName" or "cn" or whatever as needed in your deployment. This method can be used if you assign login names based on a schema that encodes the role/affiliation of a subject into her login name /userid. While overloading identifiers with semantics (such as role information) is not generally recommended such practices exist, so you might as well make use of them if it makes your IDP configuration easier. Note that identical SouceValue elements are used twice below to make sure all students are also members, and all staff are also members, too, as required by the [eduPerson specification](https://wiki.univie.ac.at/display/federation/eduPersonScopedAffiliation).

#### **eduPersonAffiliation, alternative 1: from login name**

```
<AttributeDefinition id="eduPersonAffiliation" xsi:type="Mapped" dependencyOnly="true">
     <InputDataConnector ref="myLDAP" attributeNames="uid" />
     <ValueMap>
         <ReturnValue>student</ReturnValue>
         <SourceValue>m.+</SourceValue>
     </ValueMap>
     <ValueMap>
         <ReturnValue>staff</ReturnValue>
         <SourceValue>p.+</SourceValue>
     </ValueMap>
     <ValueMap>
         <ReturnValue>member</ReturnValue>
         <SourceValue>m.+</SourceValue>
         <SourceValue>p.+</SourceValue>
     </ValueMap>
</AttributeDefinition>
```
Now here's another example where the correct affiliations are derived from the name of a locally defined group attribute (phoUsergroup in the example below). This example uses partial string matches for the individual affiliations, and a regex that makes all subjects with *any* group value (at least, or also) a member:

```
eduPersonAffiliation, alternative 2: from group names
<AttributeDefinition id="eduPersonAffiliation" xsi:type="Mapped" dependencyOnly="true">
     <InputDataConnector ref="myLDAP" attributeNames="phoUsergroup" />
     <DefaultValue>affiliate</DefaultValue>
     <ValueMap>
         <ReturnValue>faculty</ReturnValue>
         <SourceValue partialMatch="true">B</SourceValue>
     </ValueMap>
     <ValueMap>
         <ReturnValue>student</ReturnValue>
         <SourceValue partialMatch="true">ST</SourceValue>
     </ValueMap>
     <ValueMap>
         <ReturnValue>alum</ReturnValue>
         <SourceValue partialMatch="true">A</SourceValue>
     </ValueMap>
     <ValueMap>
         <ReturnValue>member</ReturnValue>
         <SourceValue>[^ ]+</SourceValue>
     </ValueMap>
</AttributeDefinition>
```
And here's another example that derives the applicable affiliations from the subject's LDAP Distinguished Name (DN) or rather its place within the LDAP Directory Information Tree (DIT). The referenced sourceAttributeID distinguishedName here is an operational attribute maintained by the LDAP server. (This may be called entryDN in other LDAP server implemenations.) Everyone within OU=MitarbeiterInnen will be assigned employee, only those within OU=Verwaltung, OU=MitarbeiterInnen will *additionally* become staff, and so on.

In the final ValueMap all employees, staff, faculty and students also get assigned "member", as required by the [eduPerson specification](https://wiki.univie.ac.at/display/federation/eduPersonScopedAffiliation).

```
eduPersonAffiliation, alternative 3: from the object's DN or place in the DIT
 <AttributeDefinition id="eduPersonAffiliation" xsi:type="Mapped" dependencyOnly="true">
       <InputDataConnector ref="myLDAP" attributeNames="distinguishedName" />
      <ValueMap>
           <ReturnValue>employee</ReturnValue>
           <SourceValue partialMatch="true">,OU=MitarbeiterInnen,OU=Personen,DC=example,DC=org</SourceValue>
      </ValueMap>
      <ValueMap>
           <ReturnValue>staff</ReturnValue>
           <SourceValue partialMatch="true">,OU=Verwaltung,OU=MitarbeiterInnen,OU=Personen,DC=example,DC=org<
 /SourceValue>
      </ValueMap>
      <ValueMap>
           <ReturnValue>faculty</ReturnValue>
           <SourceValue partialMatch="true">,OU=Kollegium,OU=MitarbeiterInnen,OU=Personen,DC=example,DC=org<
 /SourceValue>
      </ValueMap>
      <ValueMap>
           <ReturnValue>student</ReturnValue>
           <SourceValue partialMatch="true">,OU=Studierende,OU=Personen,DC=example,DC=org</SourceValue>
      </ValueMap>
      <ValueMap>
           <ReturnValue>member</ReturnValue>
           <SourceValue partialMatch="true">,OU=MitarbeiterInnen,OU=Personen,DC=example,DC=org</SourceValue>
           <SourceValue partialMatch="true">,OU=Verwaltung,OU=MitarbeiterInnen,OU=Personen,DC=example,DC=org<
 /SourceValue>
           <SourceValue partialMatch="true">,OU=Kollegium,OU=MitarbeiterInnen,OU=Personen,DC=example,DC=org<
 /SourceValue>
           <SourceValue partialMatch="true">,OU=Studierende,OU=Personen,DC=example,DC=org</SourceValue>
      </ValueMap>
 </AttributeDefinition>
      There are of course many more ways this could be done, depending on local data available and LDAP deployment decisions (e.g. group 
  ☑
      implementation). The wiki for the old Shibboleth IDP v2.x software has more and more complex examples, including one to recursively map 
      affiliations from nested groups within Microsoft "Active Directory" deployments.
             Note that those old IDPv2 examples will have to be modified for IDPv3, especially those using Script/ScriptedAttribute type
         Λ
             definitions. The IDPv3 documentation provides all the details for such adaptations. If you successfully converted such an example to 
             IDPv3 format why not share it with the community on the Shibboleth 3 wiki!Finally, it's time to turn the (unscoped) eduPersonAffiliation values created by one of the methods above into a properly scoped one:
 <AttributeDefinition id="eduPersonScopedAffiliation" xsi:type="Scoped" scope="%{idp.scope}">
```
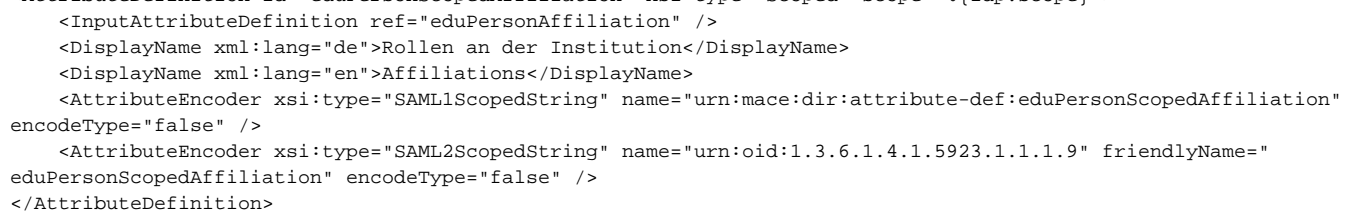

#### <span id="page-7-0"></span>**eduPersonEntitlement**

[eduPersonEntitlement](https://wiki.univie.ac.at/display/federation/eduPersonEntitlement) is a container for all kinds of values and data, usually only with clearly defined values within closed communities. One notable exception is its global use for location-independent, off-campus authorisation to [Library Services](https://wiki.univie.ac.at/display/federation/Library+Services). Here's a simple example that should work for most deployments, giving all subjects you have declared to have an eduPersonAffilliation of member earlier (see above) or of library-walk-in (someone physically present in library premises) the common-lib-terms entitlement, thereby stating that these all are entitled to access licensed resources on behalf of your organisation, according to the "common library licensing terms" (again, see [Library Services](https://wiki.univie.ac.at/display/federation/Library+Services) for details):

#### **eduPersonEntitlement, variant 1: library services for members**

```
<AttributeDefinition id="eduPersonEntitlement" xsi:type="Mapped">
     <InputAttributeDefinition ref="eduPersonAffiliation" />
     <DisplayName xml:lang="de">Berechtigungen</DisplayName>
    <DisplayName xml:lang="en">Entitlements</DisplayName>
     <ValueMap>
         <ReturnValue>urn:mace:dir:entitlement:common-lib-terms</ReturnValue>
         <SourceValue>member</SourceValue>
         <SourceValue>library-walk-in</SourceValue>
     </ValueMap>
    <AttributeEncoder xsi:type="SAML1String" name="urn:mace:dir:attribute-def:eduPersonEntitlement" encodeType="
false" />
     <AttributeEncoder xsi:type="SAML2String" name="urn:oid:1.3.6.1.4.1.5923.1.1.1.7" friendlyName="
eduPersonEntitlement" encodeType="false" />
</AttributeDefinition>
```
Another use-case relevant to ACOnet and [GÉANT](http://www.geant.org/Services/Trust_identity_and_security/Pages/TCS.aspx) communities is the GÉANT [Trusted Certificate Service](https://www.aco.net/tcs.html) that relies on a specific eduPersonEntitlement value to signal that a given subject satisfies the criteria to automatically issue them personal X.509 certificates (based on personal data provided in other SAML attributes, such as name and email address).

TCS has very specific requirements when someone should be marked as eligible to request personal certificates. Do not just blindly copy/paste Λ the following configuration into your IDP before having read and understood those requirements. Cf. [TCS Personal Certs](https://wiki.univie.ac.at/display/federation/TCS+Personal+Certs) and [ACOnet](https://wiki.univie.ac.at/display/tcs)  [Zertifikats-Service](https://wiki.univie.ac.at/display/tcs) in this wiki, as well as<https://www.aco.net/tcs.html>for more information.

We can amend the previous example above to do both: Assign the common-lib-terms entitlement to all members and library-walk-in users, and also assert that all your subjects with the an affiliation of faculty have had their identity sufficiently verified that they can all request personal certificates via [TCS.](https://www.aco.net/tcs.html) **You'll need to adapt that second part as needed, depending on what parts of your community you intend to offer the TCS personal service to.** I.e., for TCS we just add the second ValueMap to the above config, resulting in this example:

#### **eduPersonEntitlement, alternative 2: library services for members, TCS for e.g. faculty**

```
<AttributeDefinition id="eduPersonEntitlement" xsi:type="Mapped">
     <InputAttributeDefinition ref="eduPersonAffiliation" />
    <DisplayName xml:lang="de">Berechtigungen</DisplayName>
    <DisplayName xml:lang="en">Entitlements</DisplayName>
     <ValueMap>
         <ReturnValue>urn:mace:dir:entitlement:common-lib-terms</ReturnValue>
         <SourceValue>member</SourceValue>
         <SourceValue>library-walk-in</SourceValue>
     </ValueMap>
     <ValueMap>
         <ReturnValue>urn:mace:terena.org:tcs:personal-user</ReturnValue>
         <SourceValue>faculty</SourceValue>
     </ValueMap>
     <AttributeEncoder xsi:type="SAML1String" name="urn:mace:dir:attribute-def:eduPersonEntitlement" encodeType="
false" />
     <AttributeEncoder xsi:type="SAML2String" name="urn:oid:1.3.6.1.4.1.5923.1.1.1.7" friendlyName="
eduPersonEntitlement" encodeType="false" />
</AttributeDefinition>
```
You can have *several* SourceValue elements in a ValueMap, e.g. to additionally allow everyone with affiliation student to get a personal certificate as well. See the examples above (eduPersonScopedAffiliation) or the Shibboleth wiki for details.

If you're supporting use of your Shibboleth IDP to access [USI Wien](https://wiki.univie.ac.at/display/federation/USI+Wien) services check out another variant to create [eduPersonEntitlement](https://wiki.univie.ac.at/display/federation/IDP+3+USI+Wien+eduPersonEntitlement) valu [es](https://wiki.univie.ac.at/display/federation/IDP+3+USI+Wien+eduPersonEntitlement) that specifically includes code for use with the USI Wien Service Provider.

#### <span id="page-8-0"></span>**schacHomeOrganization**

∞

[schacHomeOrganization](https://wiki.univie.ac.at/display/federation/schacHomeOrganization) is sometimes needed by services, usually as an IDP- and entityID-independent identifier for an organization, e.g. to map subjects from an IDP to a contract in the name of the organisation that runs the IDP (without having to hard-code the IDP's entityID into some configurationn file or database). The following will work for anyone, based on the data connector provided below (that's also generic, thanks to its use of Java properties):

```
<!-- https://wiki.univie.ac.at/display/federation/schacHomeOrganization -->
<AttributeDefinition id="schacHomeOrganization" xsi:type="Simple">
    <InputDataConnector ref="staticAttributes" attributeNames="schacHomeOrganization" />
     <DisplayName xml:lang="de">Institutionskürzel</DisplayName>
    <DisplayName xml:lang="en">Institution id</DisplayName>
    <AttributeEncoder xsi:type="SAML1String" name="urn:oid:1.3.6.1.4.1.25178.1.2.9" encodeType="false" />
     <AttributeEncoder xsi:type="SAML2String" name="urn:oid:1.3.6.1.4.1.25178.1.2.9" friendlyName="
schacHomeOrganization" encodeType="false" />
</AttributeDefinition>
```
## <span id="page-9-0"></span>Data Connectors

Add these two DataConnector XML elements to the same attribute-resolver.xml file you've been adding the AttributeDefinition XML elements to above, e.g. at the very end of the file (but before the closing tag of the AttributeResolver element).

## <span id="page-9-1"></span>**Static**

First, here's a simple static DataConnector referenced by one of the AttributeDefinitions above. This only produces a single attribute (value), with an id of "schacHomeOrganization" and the IDP's scope as the sole value. "Static" here means its value(s) will unconditionally be produced for everyone using your IDP, no matter who they are or what attributes they have. That's perfectly fine for this SCHAC attribute since that's about identifying the organisation, not the subject.

#### **Static DataConnector, use as-is (i.e., don't change anything here)**

```
<DataConnector id="staticAttributes" xsi:type="Static">
     <Attribute id="schacHomeOrganization">
         <Value>%{idp.scope}</Value>
     </Attribute>
</DataConnector>
```
## <span id="page-9-2"></span>**LDAP**

And finally here's a verbatim copy of the default example of an LDAP DataConnector (taken from the file attribute-resolver-ldap.xml). All the parameters and values in this DataConnector come from the 1dap.properties file in the IDP's conf directory, so nothing needs to be set/changed here - with the exception of possibly removing some of the XML attributes. E.g. for LDAP directory server deployments *without* any transport-layer security (no TLS and no SSL) you'd need to remove the trustFile XML-attribute (i.e., the whole line starting with trustFile), the rest should still work for everyone, based on the (correct, or default) settings in ldap.properties:

#### **LDAP DataConnector**

```
<DataConnector id="myLDAP" xsi:type="LDAPDirectory"
     ldapURL="%{idp.attribute.resolver.LDAP.ldapURL}"
    baseDN="%{idp.attribute.resolver.LDAP.baseDN}" 
    principal="%{idp.attribute.resolver.LDAP.bindDN}"
    principalCredential="%{idp.attribute.resolver.LDAP.bindDNCredential}"
    useStartTLS="%{idp.attribute.resolver.LDAP.useStartTLS:true}"
    connectTimeout="%{idp.attribute.resolver.LDAP.connectTimeout}"
    trustFile="%{idp.attribute.resolver.LDAP.trustCertificates}"
    responseTimeout="%{idp.attribute.resolver.LDAP.responseTimeout}">
    <FilterTemplate>
         <![CDATA[
             %{idp.attribute.resolver.LDAP.searchFilter}
         ]]>
    </FilterTemplate>
     <ConnectionPool
        minPoolSize="%{idp.pool.LDAP.minSize:3}"
        maxPoolSize="%{idp.pool.LDAP.maxSize:10}"
        blockWaitTime="%{idp.pool.LDAP.blockWaitTime:PT3S}"
        validatePeriodically="%{idp.pool.LDAP.validatePeriodically:true}"
        validateTimerPeriod="%{idp.pool.LDAP.validatePeriod:PT5M}"
        expirationTime="%{idp.pool.LDAP.idleTime:PT10M}"
         failFastInitialize="%{idp.pool.LDAP.failFastInitialize:false}" />
</DataConnector>
```
If you're done with editing you can activate the changes in a running IDP by reload only the IDP's attribute resolver sub-system, without having to restart the whole Java container:

/opt/shibboleth-idp/bin/reload-service.sh -id shibboleth.AttributeResolverService

Check your /opt/shibboleth-idp/logs/idp-process.log for any ERROR or WARN occurances.

That should cover producing all the common attributes in use in federation (and interfederation) today! Next move up to configuring [attribute release](https://wiki.univie.ac.at/display/federation/IDP+3+Attribute+release).